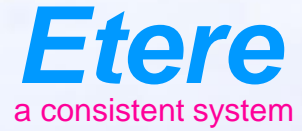

**Reader** Timber

# **Etere Video Editor**

Etere<sup></sup>

**OVERFOR SERVICE CARDION SERVES - AN OTO** 

**Wild adapt classics** 

City sympathy

Olympiana / No Bernardson

# **Part of Etere MAM**

- An extension of Etere Media Asset Management
- Make live quick edits to clips stored in database
- Fully integrated with other aspects of Etere MAM
- Streamlining production process
	- Quick export to the Etere MAM database
	- Edit media and objects stored in your Etere MAM database
	- Work will be safely archived by the Etere HSM Archive

# **Integrated with Etere MAM**

- Users can open and edit projects and video clips directly from the MAM database
- Projects can be easily saved as MAM assets
- Time saving as projects can be edited and exported all to and from the MAM database

# **Good for News Reporting**

- Integrated with Nunzio Newsroom
- Allows for edits for files already stored in the database
- The quick export and available database video files cuts down on time
- Perfect for fast paced enviornment

# **Powerful Editing**

- Strong key frame animation framework, with an unlimited number of key frames and tracks and layers
- Preview anytime with the unlimited preview system.
- Over 400 transition and effects, including brightness, hue, and slow motion time effects
- User friendly drag and drop access

### **Key Features**

- Store and retrieve directly from Etere MAM database
- Support for many video, audio, and image formats
- Powerful curve-based Key frame animations
- Digital video effects, including brightness, gamma, hue, greyscale, chroma key (bluescreen / greenscreen), etc
- Unlimited tracks / layers

### **Key Features**

- Clip resizing, scaling, trimming, snapping, rotation, and cutting
- Video transitions with real-time previews
- Compositing, image overlays, watermarks
- Title templates, title creation, sub-titles
- 2D animation support (image sequences)
- SVG friendly, to create and include vector titles and credits

# **Key Features**

- Scrolling motion picture credits
- Advanced Timeline (including Drag & drop, scrolling, panning, zooming, and snapping)
- Frame accuracy (step through each frame of video)
- Time-mapping and speed changes on clips (slow/fast, forward/backward, etc...)
- Audio mixing and editing
- Windows only

#### **Etere Video Editor**

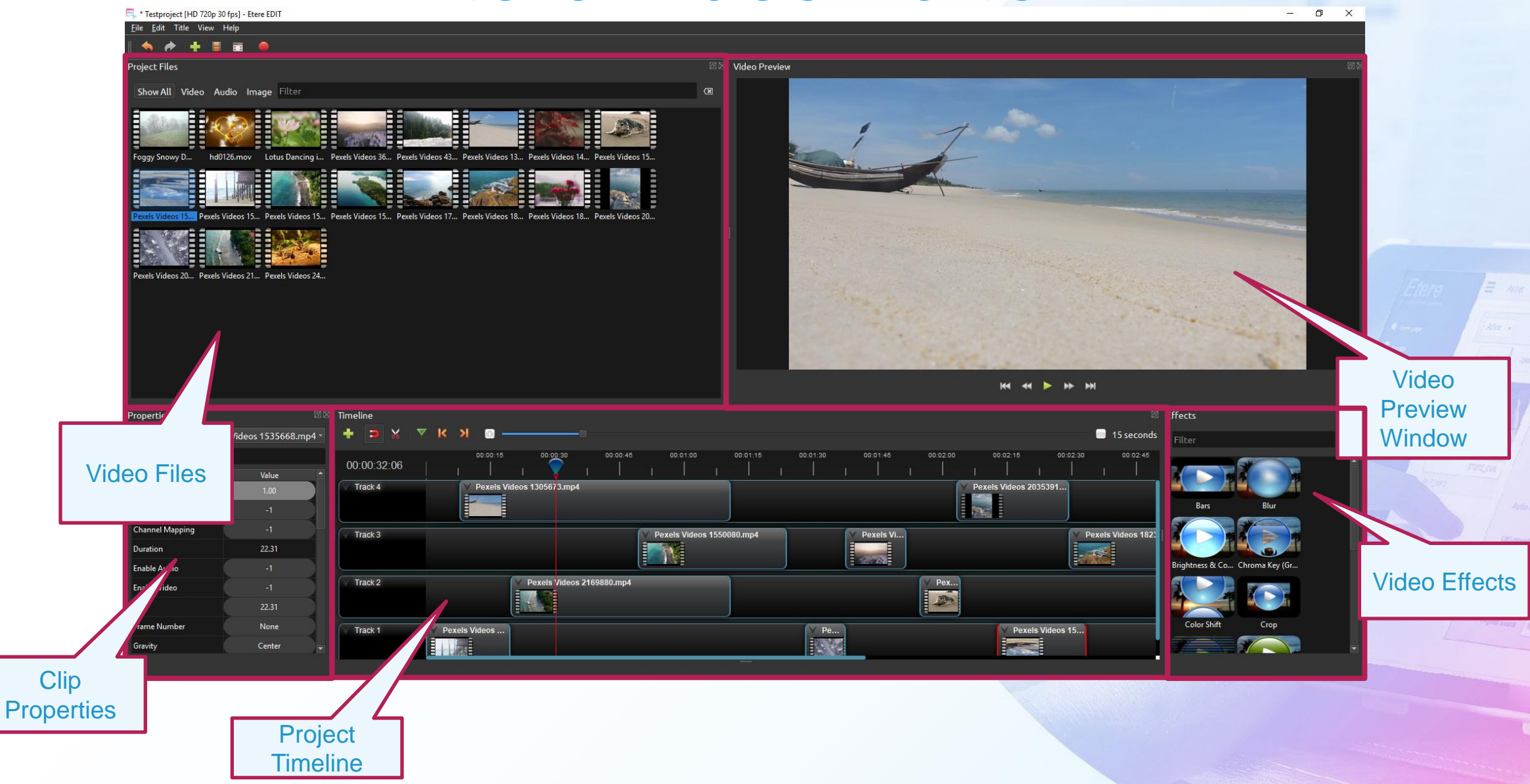

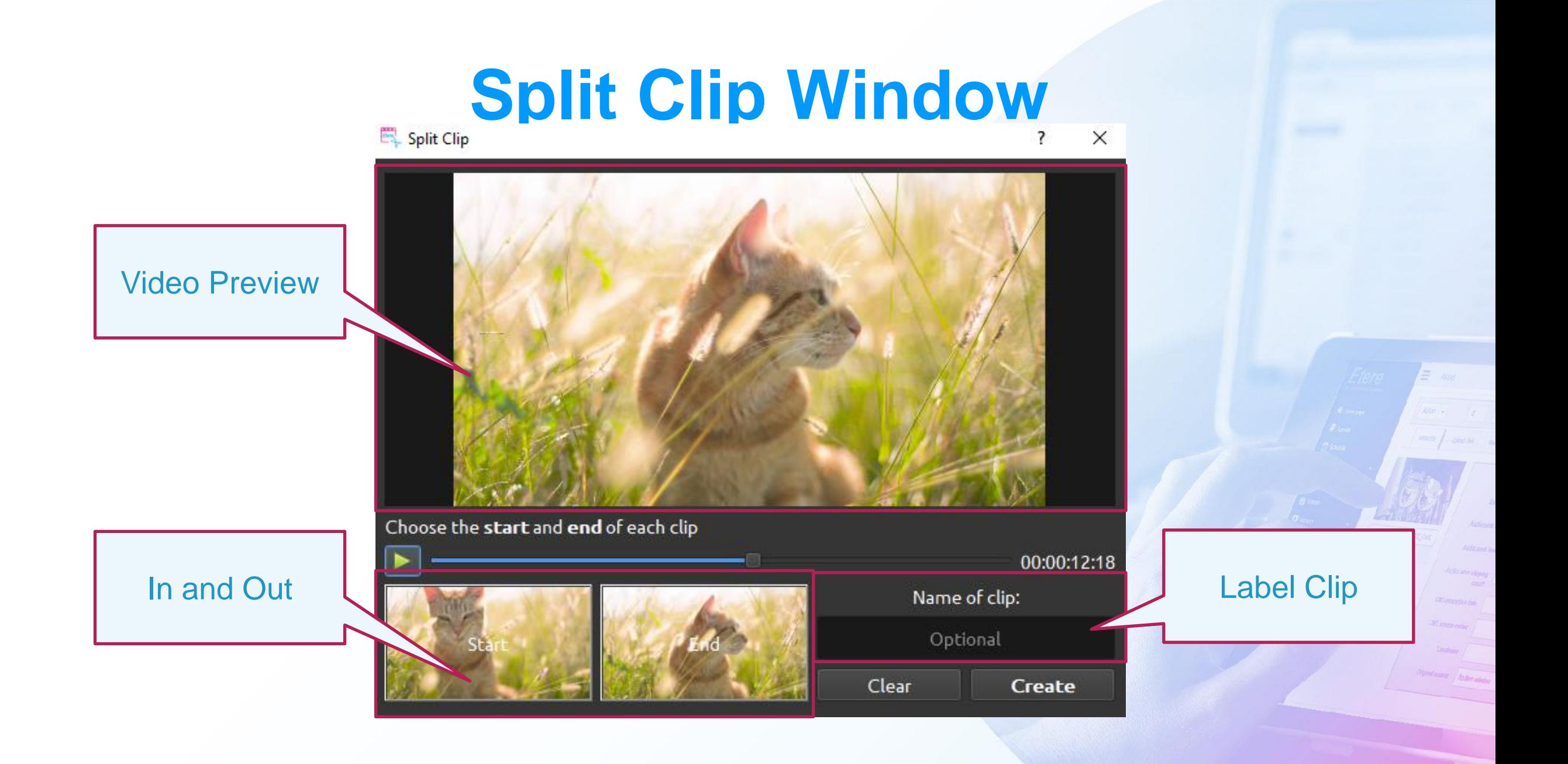

#### **Add to Timeline**  $\overline{\cdot}$

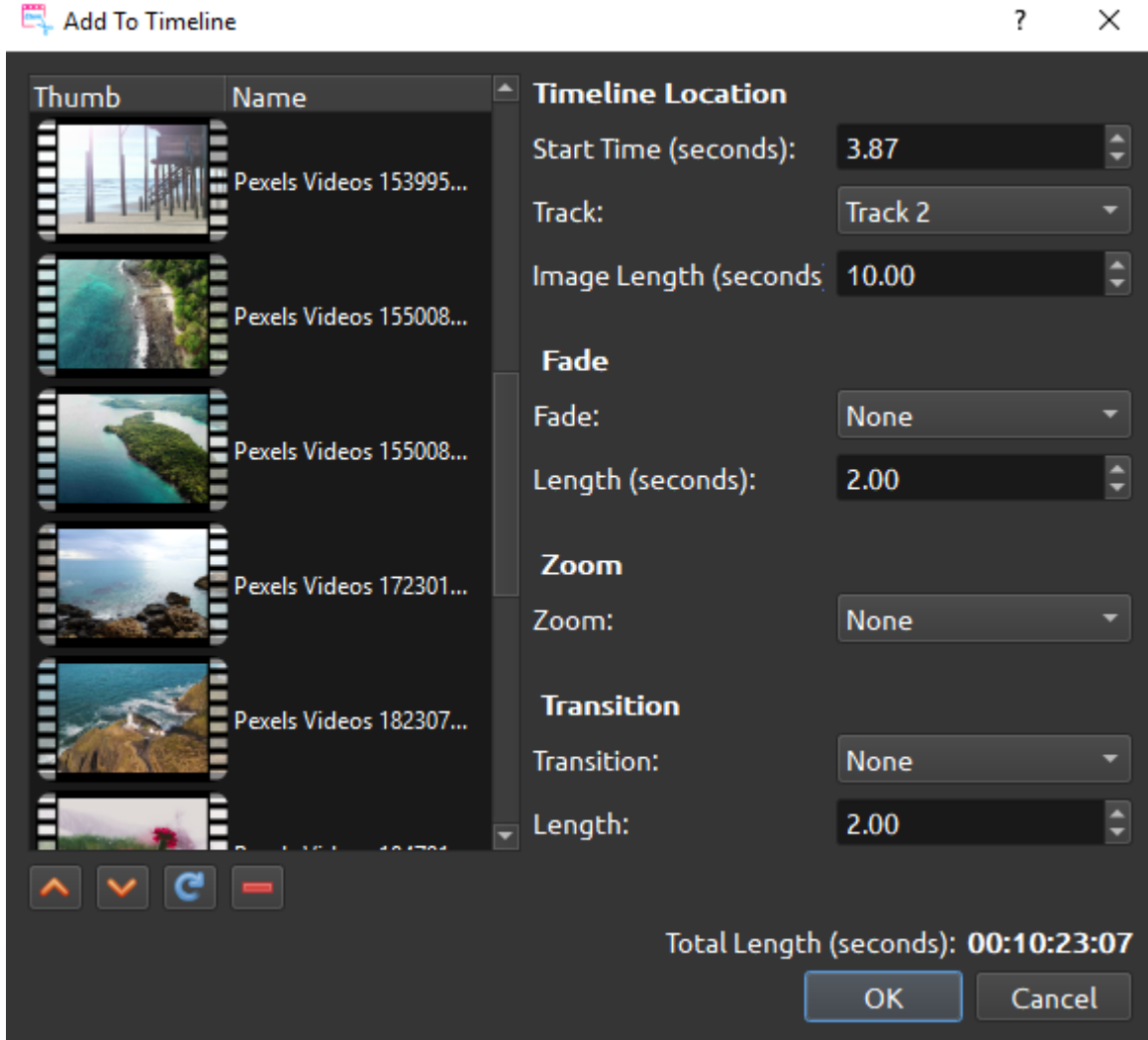

### **Save as MAM Asset**

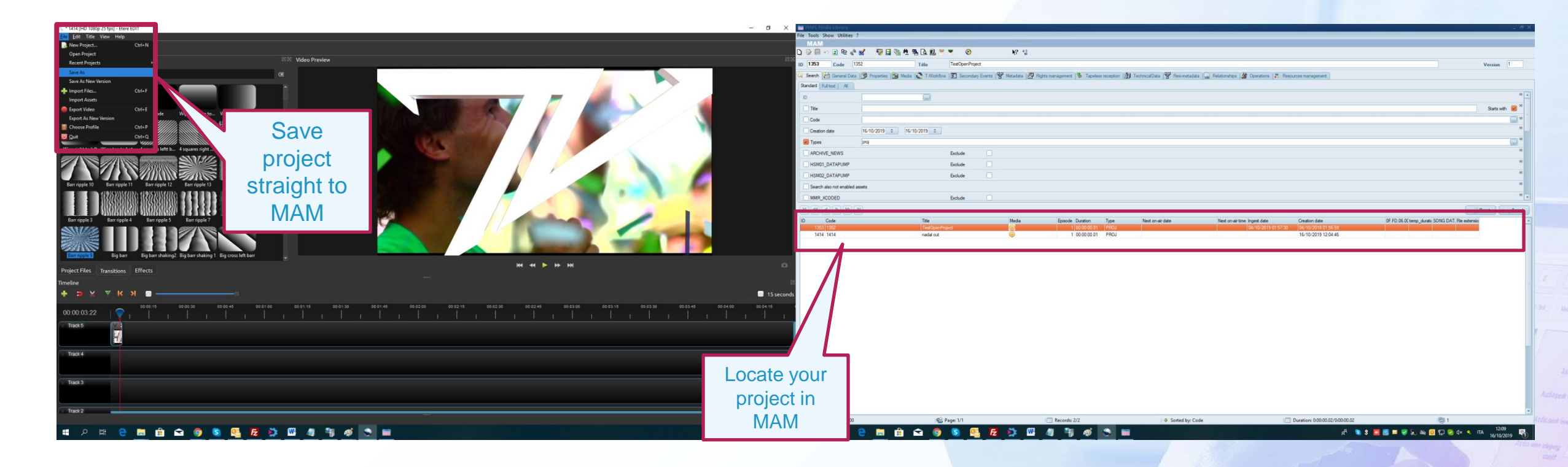

# **Save as MAM Asset**

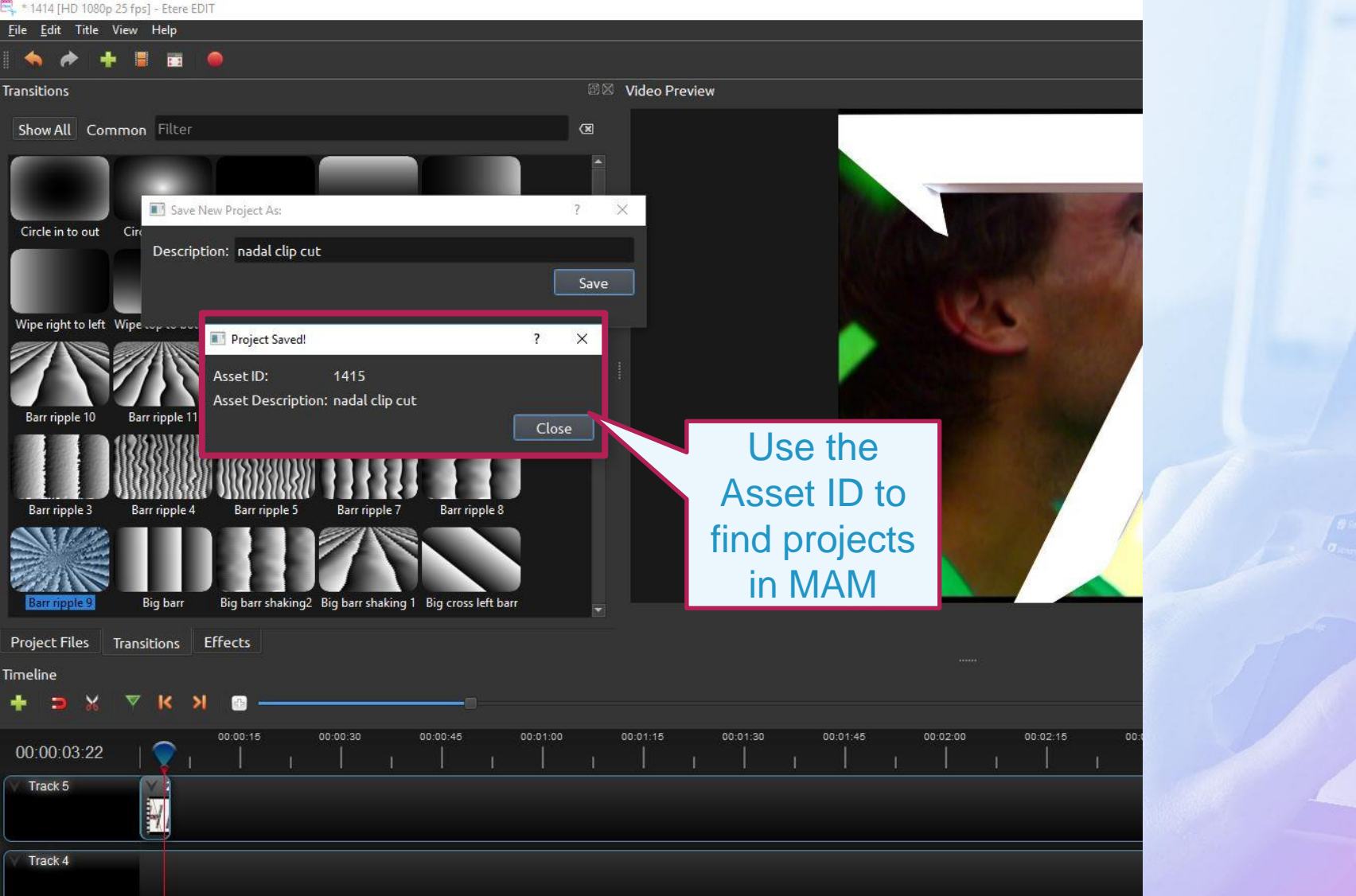

#### **Open MAM Asset**

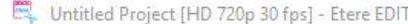

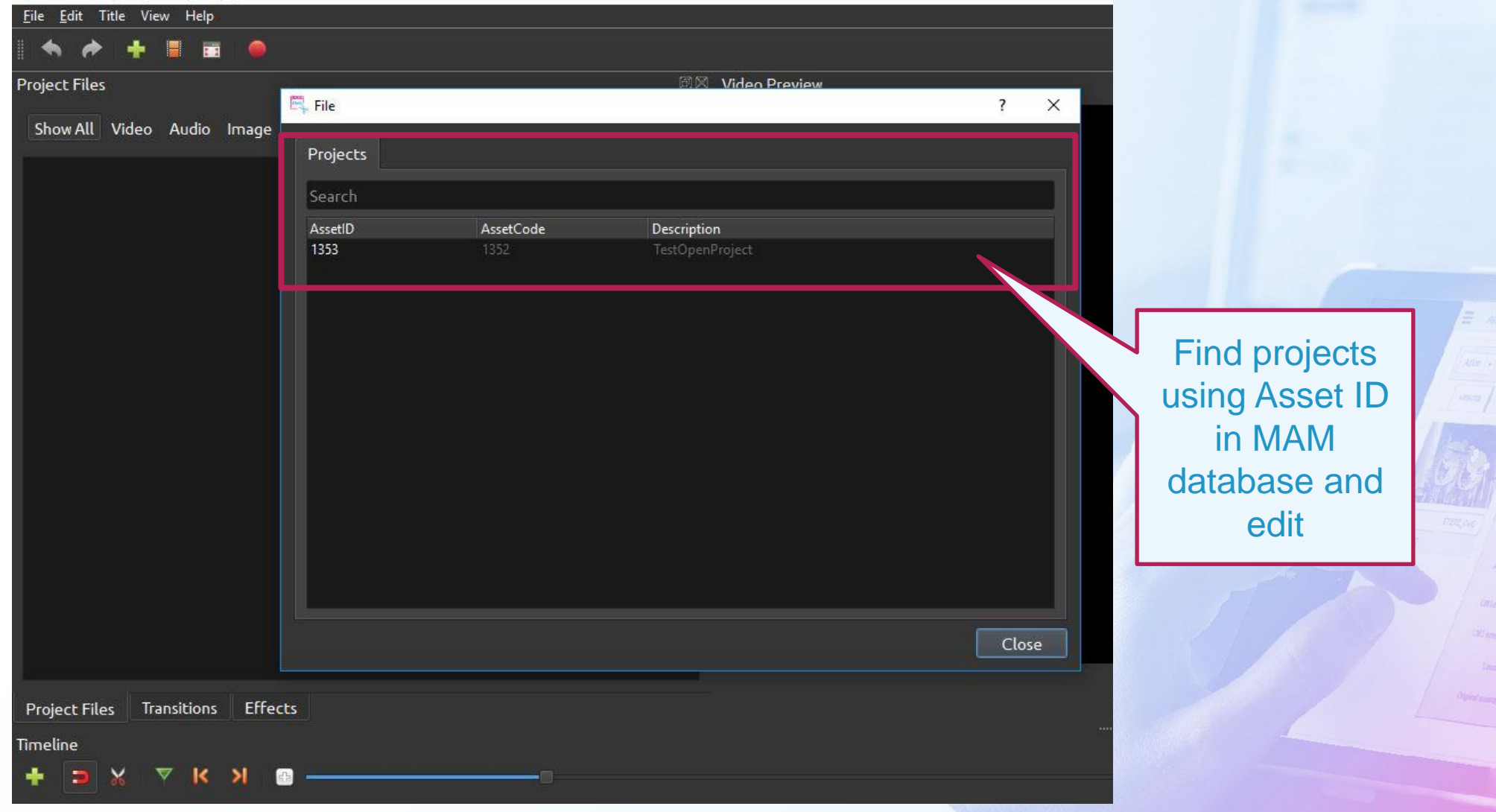

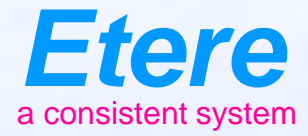

 $=$   $\frac{1}{2}$ 

**FOR BOSTON AD BOOM AND** 

# **Thank you**

#### For more information visit www.etere.com